# Übungen zum Modul: Algorithmisches Lernen, Part 2 SS 2009 Blatt 2

# Ausgabe: 10.06.2009, Abgabe: 17.06.2009

## Aufgabe 2.1 [0 Punkte] Veranschaulichung der PCA:

Gegeben ist die folgende zweidimensionale Datenmenge:

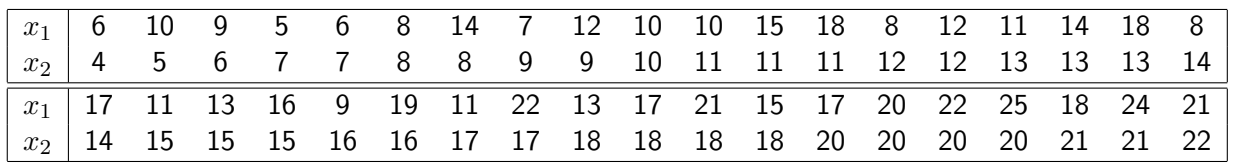

- a) Zeichnen Sie die Punktwolke dieser 38 Datenpunkte.
- b) Führen Sie auf der gegebenen Datenmenge eine PCA durch.
- c) Zeichnen Sie die aus der PCA gewonnenen Eigenvektoren und interpretieren Sie das Ergebnis.

### Aufgabe 2.2 [0 Punkte] Rücktransformation:

Gegeben seien die Daten aus Aufgabe 1

- a) Geben Sie die allgemeingültige Formel zur Rücktransformation der dimensionsreduzierten Daten, die aus einer PCA gewonnen wurden, in den Ausgangsraum an.
- b) Berechnen Sie zu der gegebenen Datenmenge jeweils den dimensionsreduzierten sowie den rücktransformierten Wert wenn Sie zur Dimensionsreduktion nur den Eigenvektor zu dem größten Eigenwert verwenden.
- c) Zeichnen Sie die rücktransformierten Werte in ein Koordinatensystem ein.
- d) Bestimmen Sie für jeden Datenpunkt den Fehler der bei der 1 dimensionalen Rücktransformation durch die Dimensionsreduzierung entsteht.

### Aufgabe 2.3 [0 Punkte] Implementierung der PCA und Klassifikation:

Implementieren Sie ein Verfahren, dass eine PCA auf Bildern durchfuhrt vorzugsweise in MATLAB ¨ oder mit Hilfe eines Matrix-Algebra Pakets (z.B. ZLinalg). Berechnen Sie die PCA auf den, auf der Web-Seite der Übung, zur Verfügung gestellten Bildserien und Klassifizieren Sie anschiessend Bilder aus der Testmenge.

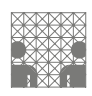